An overview of Fed4FIRE testbeds – and beyond? Or: how to categorize and map all testbeds?

#### Lucas Nussbaum

#### lucas.nussbaum@loria.fr

Universite de Lorraine, CNRS, Inria, LORIA, F-54000 Nancy, France

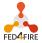

#### GEFI 2019

# Problem statement

- Many testbeds available, with diverse features and capabilities
- Challenging for prospective users to understand which testbeds match their needs
  - Many experimenters just ignore that our testbeds could help them!
- Consequences:
  - Experimenters using sub-optimal solutions
  - Additional testbeds being built → duplication of efforts Side note: this is not necessarily bad:
    - ★ Explore different (better?) solutions to the same problem

★ Explore reproducibility of experiments in various environments But that requires knowing about the alternatives

### How can we (as a community) solve this?

# Two different but related problems

# Description of resources inside testbeds: problem mostly solved

#### hardware\_type\_info RSpec extension (supported by jFed)<sup>1</sup>

### And attempts at processing using ontologies<sup>2</sup>

 JSON-based description of resources for cloud testbeds (Grid'5000, Chameleon), and tools to explore this data<sup>3</sup>

### Description of testbeds

- Much harder problem
- Several attempts in the past (e.g. FI-XIFI EU project, ended in 2015; testbed categories filters in jFed)
- Open issue: no good current overview

<sup>&</sup>lt;sup>1</sup>https://doc.ilabt.imec.be/jfed-documentation-5.9/amdevelopers#advertisement-rspec-extension-hardware-information <sup>2</sup>Alexander Willner et al. "Using Semantic Web Technologies to Query and Manage Information within Federated Cyber-Infrastructures". In: *Data* 2 (2017), page 21.

<sup>&</sup>lt;sup>3</sup>David Margery et al. "Resources Description, Selection, Reservation and Verification on a Large-scale Testbed". In: *TRIDENTCOM 2014*.

- Inspiration: Wikipedia comparison pages
- Start small, get something done, iterate
  - Perfect is the enemy of good
  - Surveys of fast-moving targets are difficult to maintain
    - ★ Trade-off with level of detail

# What we should do (2): testbeds categories

Proposed plan:

Identify testbeds categories based on typical target experiments

### (First attempt:)

- Cloud and HPC
  - Test software stacks, usually distributed, at scale, on servers with bare metal deployment capability, controllable network, etc.
- Internet-scale networking and SDN
  - Nodes deployed in various sites, manageable network equipment, netFPGAs, etc.
- Wireless
  - ★ Nodes (often controllable) that can communicate over various protocols, SDR devices, etc.
- Federations and other kinds of testbeds aggregates

# What we should do (3): features per categories

# **②** For each category, identify the main distinguishing features

#### Example: Wireless testbeds

- Environment: Anechoic chamber, Indoor, Outdoor
- Hardware (and configurability): embedded PC with Linux, microcontrollers, USRPs (SDR)
- Supported protocols

Also more general features, such as:

- Supported experiment management protocols (SFA?) and tools
- Access and usage policy
- Health level / TRL

# Example: Fed4FIRE and FIT (20 testbeds)

- Cloud and HPC: Virtual Wall (+ Tengu), Grid'5000, ExoGENI@UvA
- Internet-scale networking and SDN: OFELIA I2CAT island, PL-LAB, GTS, PlanetLab Europe

### ► Wireless:

| Name                          | Hardware                                                                        | Environment                                                  | Typical protocols            | Configurability                  |
|-------------------------------|---------------------------------------------------------------------------------|--------------------------------------------------------------|------------------------------|----------------------------------|
| IRIS                          | 20x USRP N210                                                                   | Indoor                                                       | 5G, any (SDR)                |                                  |
| LOG-a-TEC                     | VESNA sensor nodes (ARM<br>Cortex M3)                                           | Outdoor                                                      | 6LoWPAN, ZigBee              |                                  |
| NETMODE                       | embedded PCs                                                                    | Indoor + roof                                                | Wi-Fi                        |                                  |
| PerformLTE / Triangle         | LTE equipement: eNodeB, UE, emulators                                           | Indoor                                                       | 4G / LTE                     |                                  |
| Smart Santander               |                                                                                 | outdoor                                                      | 802.15.4                     | access to collected<br>data only |
| w-iLAB.t                      | embedded PCs, USRPs, spec-<br>trum scanners                                     | Indoor (utility room + offices)                              | Wi-Fi, 802.15.4, BT          | bare-metal access                |
| CityLab                       | embedded PCs                                                                    | Outdoor (city)                                               | Wi-Fi, 802.15.4, BT,<br>LORA | bare-metal access                |
| Portable Wireless<br>Testbeds | embedded PCs with several<br>wireless NICs                                      | depends                                                      | Wi-Fi, 802.15.4              | bare-metal access                |
| NITOS                         | embedded PCs, USRPs, spec-<br>trum scanners                                     | indoor and outdoor                                           | Wi-Fi, WIMAX, LTE            |                                  |
| FIT IoT-Lab                   | Microcontrollers (MSP430,<br>STM32), emb. PCs, mobile<br>robots                 | Several indoor de-<br>ployments (dedicated rooms or offices) | 802.15.4. some BLE           | bare metal access                |
| FIT CortexLab                 | 29 x USRP N2932, Nutaq Pi-<br>coSDR                                             | Anechoic chamber                                             | any (SDR)                    |                                  |
| FIT R2Lab                     | Nitos X50, USRP B210, USRP<br>N210, USRP 2, and USRP 1,<br>LimeSDR, smartphones | Anechoic chamber                                             | Wi-Fi, any (SDR)             | bare metal access                |

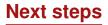

- Refine categories and features
- Correct information (together with testbeds owners)
- Extended to other testbeds (and maybe identify other categories)
- Publish
- Maintain over time

Interested in contributing? Talk to me or email me! lucas.nussbaum@loria.fr

# **Backup slides**

# **Ontologies and Fed4FIRE**

Live version on http://lod.fed4fire.eu/ or http://193.191.148.159/

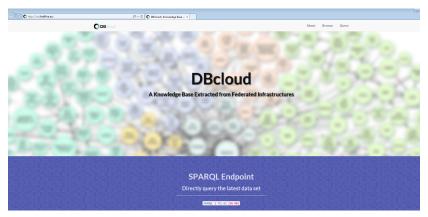

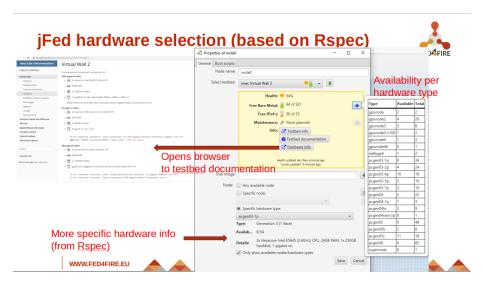

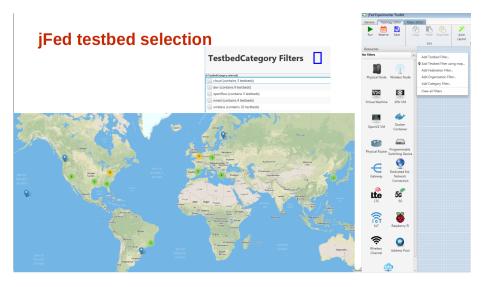